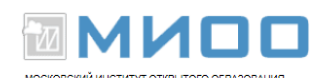

# **Математические команды OOo Math и примеры сложных формул – справочная информация**

Автор Agnes Belzunce, Daniel Carrera, Ian Laurenson, Janet M. Swisher, Jean Hollis Weber, Peter Kupfer

10.03.2008 г.

Перевод: Дмитрий Чернов

- Унарные / бинарные операторы
- Операции отношения
- Операции над множествами
- Функции, операторы и атрибуты
- Разное
- Скобки и форматирование
- Греческие символы и специальные символы
- Примеры

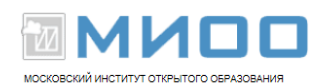

# **Унарные / бинарные операторы**

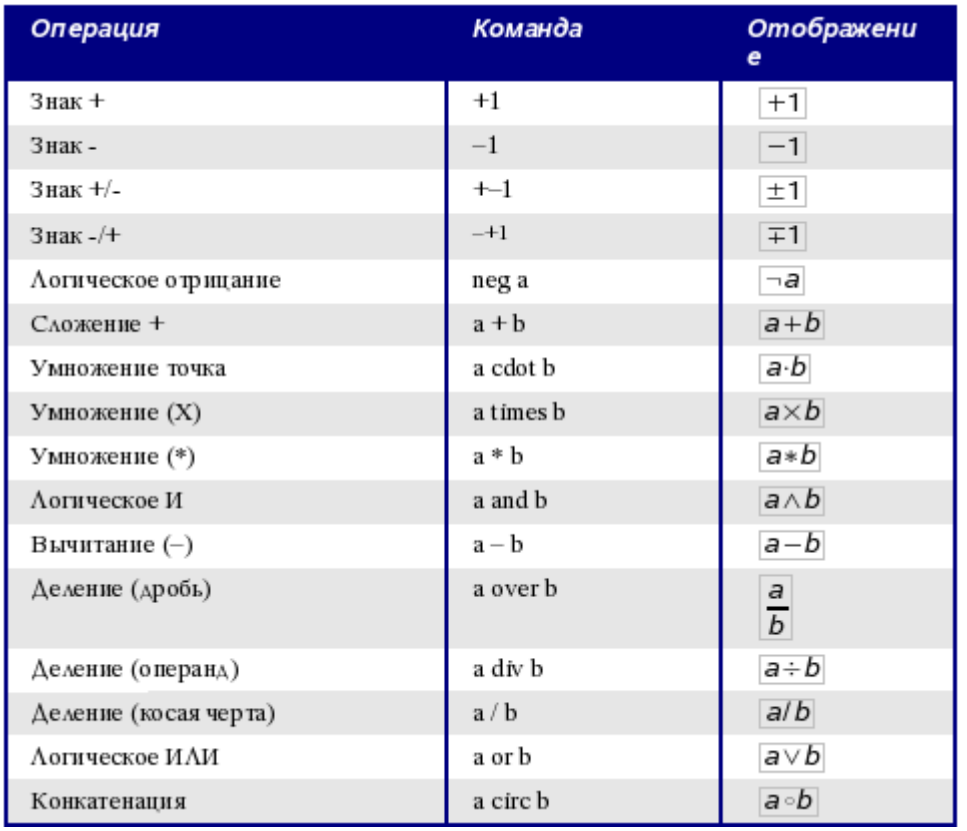

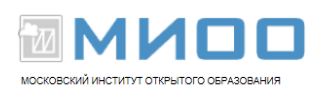

#### **Операции отношения**

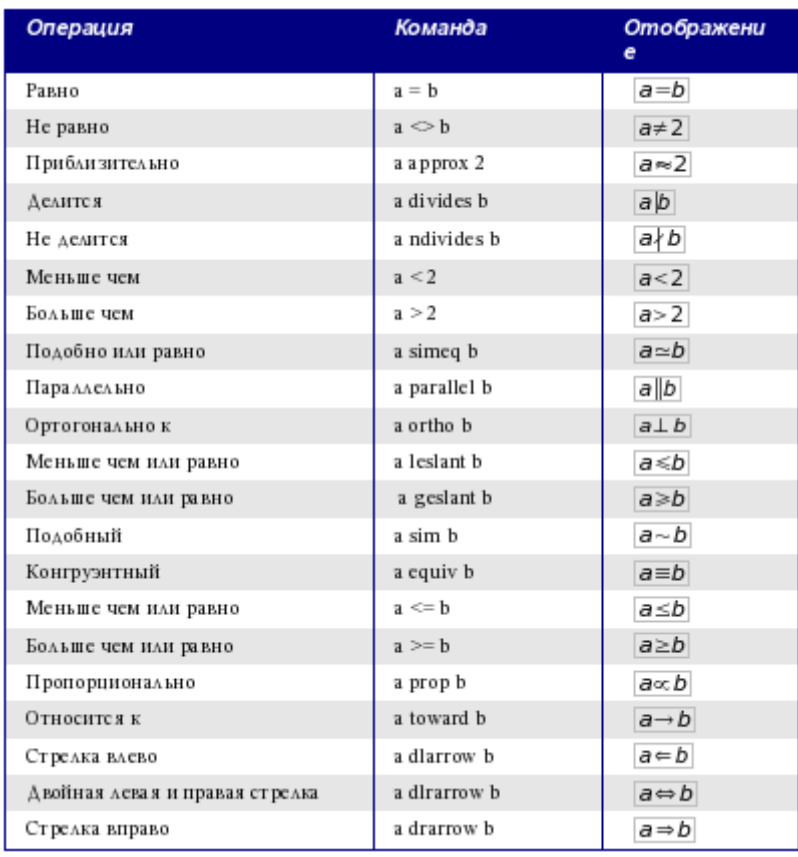

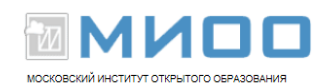

#### **Операции над множествами**

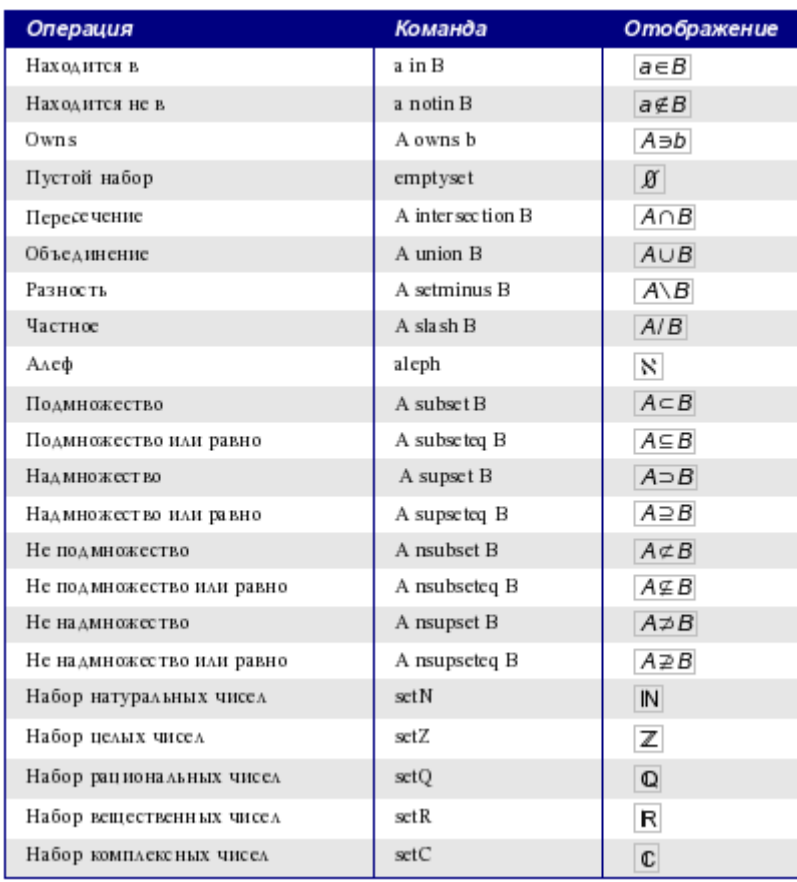

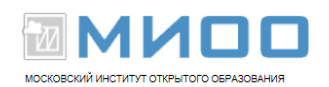

# **Функции**

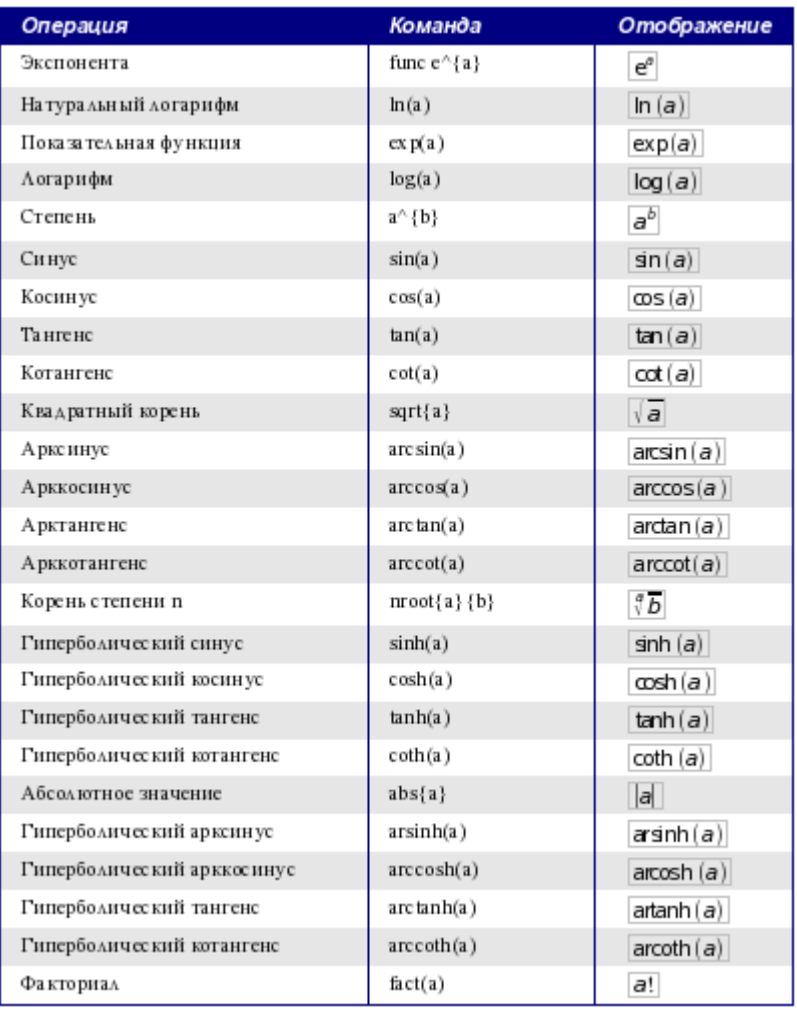

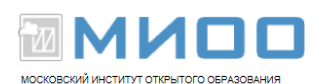

## **Операторы**

Все операторы могут использоваться с функциями предела («*from*» и «*to*»).

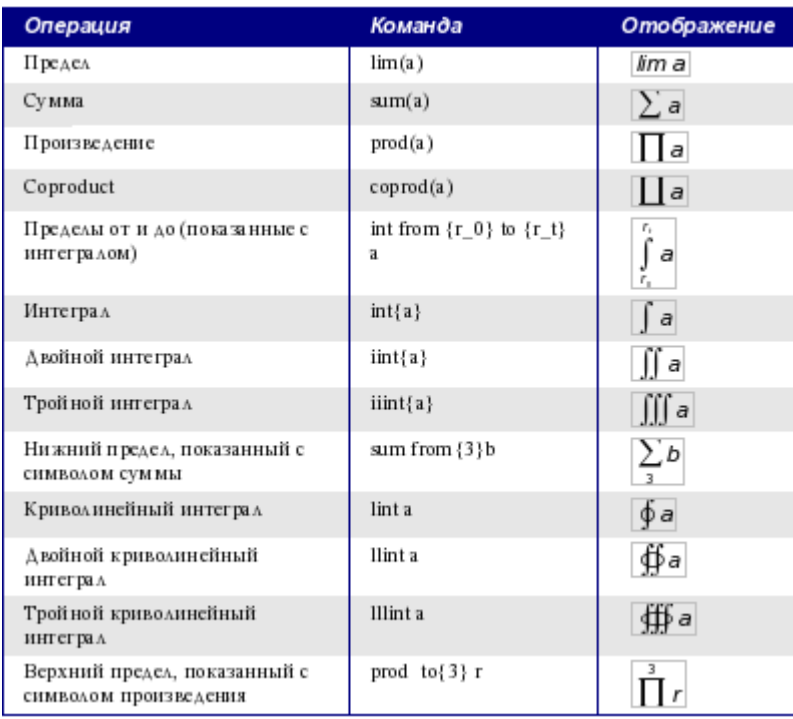

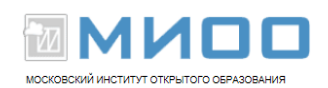

# **Атрибуты**

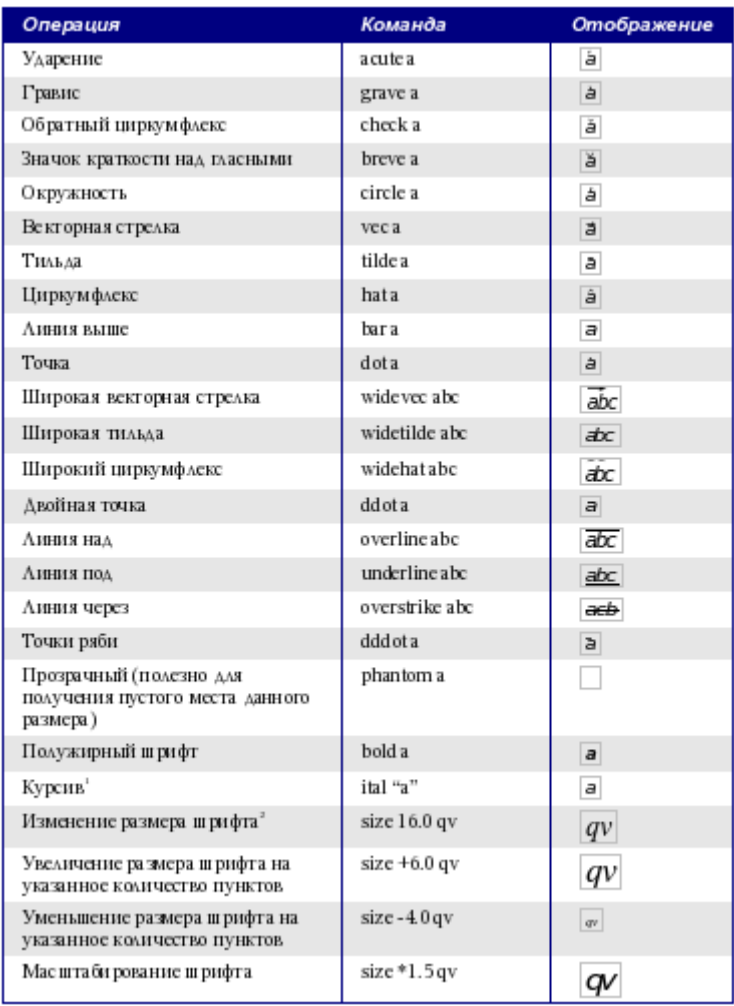

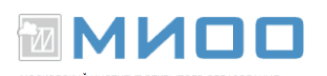

#### **(1) Текст не в кавычках, который не является командой, как полагают, является переменной. Переменные, по умолчанию, курсивные.**

**(2) Во всех командах size параметр - число вещественного типа с обязательной десятичной точкой.**

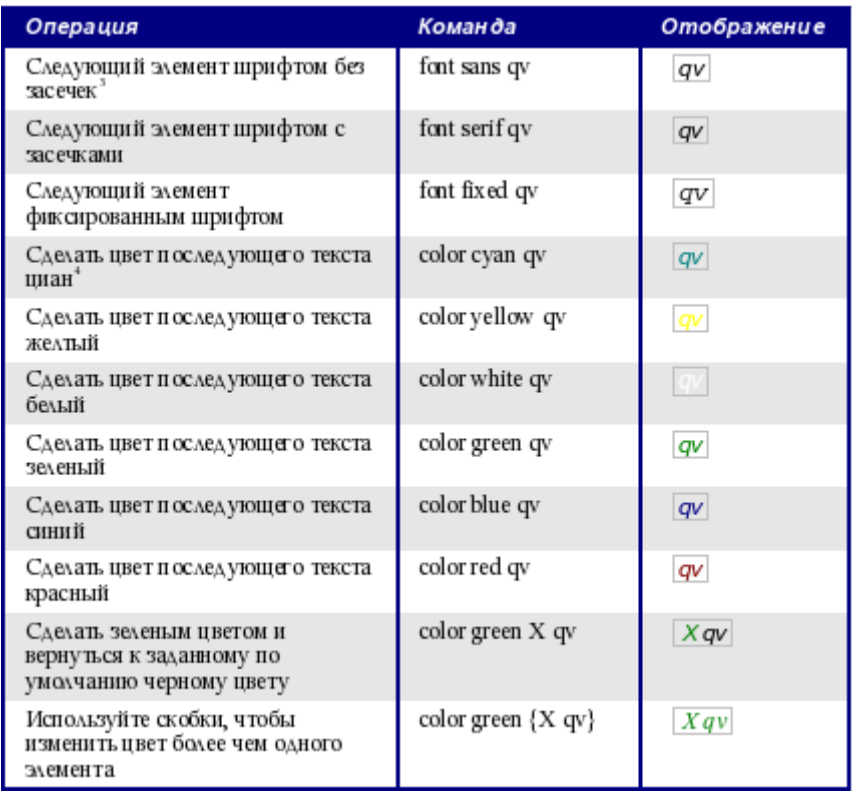

- **(3) Есть три категории шрифтов, sans serif (без засечек), serifs (с засечками), и моноширинный (не пропорциональный). Для изменение фактического шрифта, используемого для той или иной категории шрифтов и шрифтов, используемых для переменных (нецитируемый текст), чисел и функции, используйте: Формат > Шрифты.**
- **(4) Для всех команд изменения цвета, цвет применяется только к тексту следующему немедленно после команды, пока не появится следующий пробел. Чтобы задать цвет большему количеству символов, размещайте текст, который Вы хотите выделить цветом в фигурных скобках.**

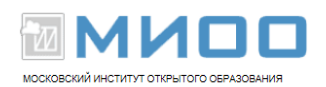

#### **Разное**

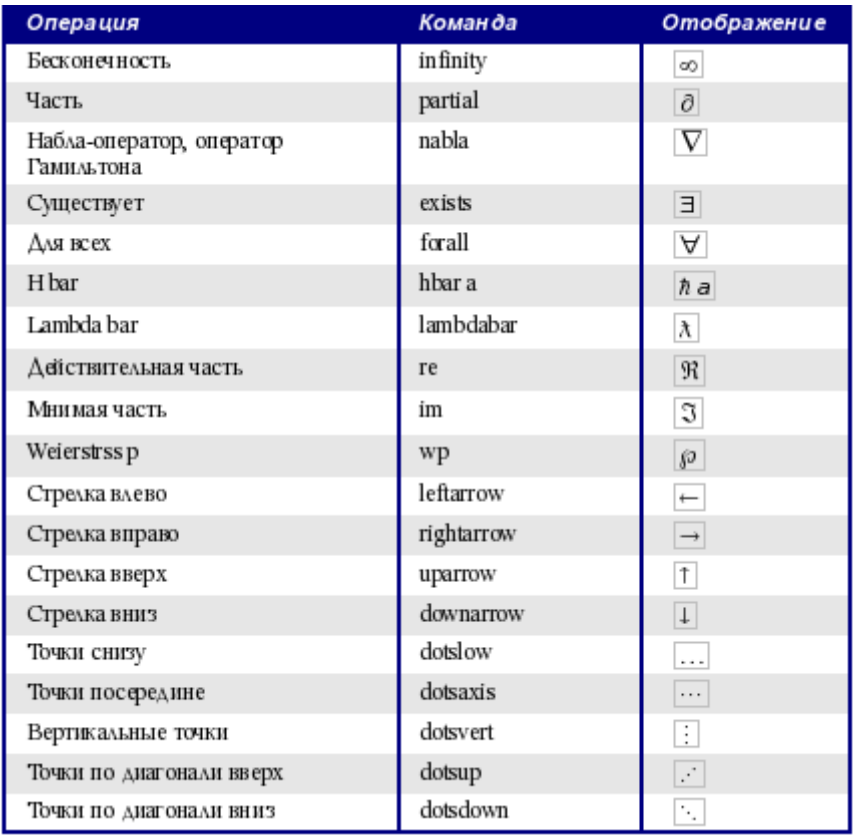

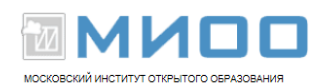

### **Скобки**

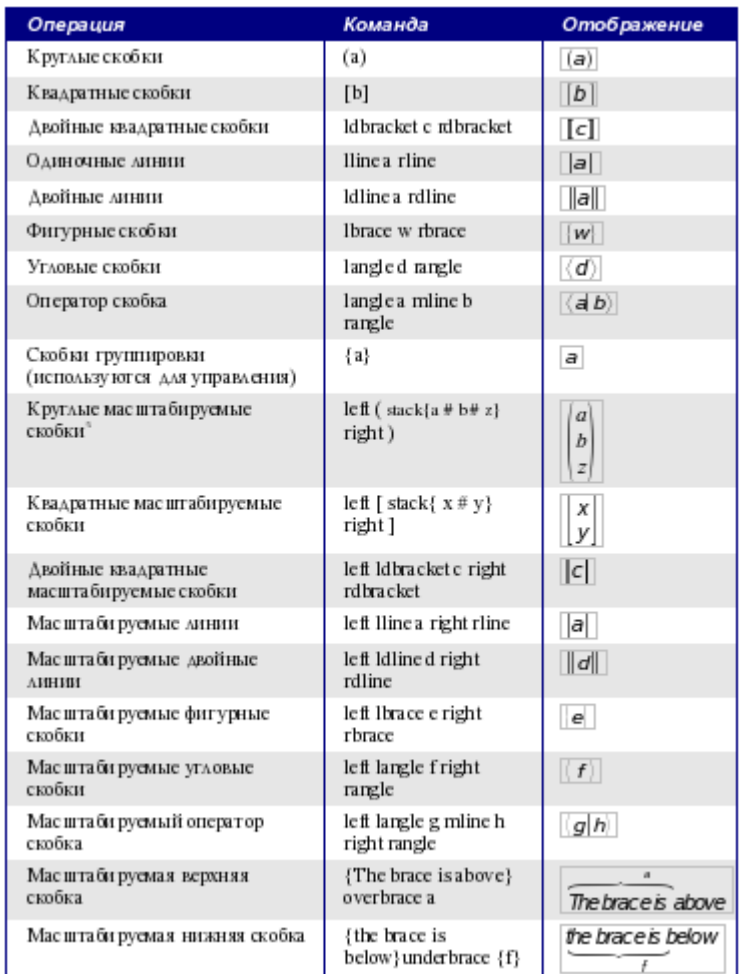

#### **(5) Чтобы сделать скобки масштабируемыми добавляют слово «***left***» перед левой скобкой и «***right***» перед правой скобкой**

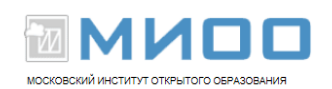

# **Форматирование**

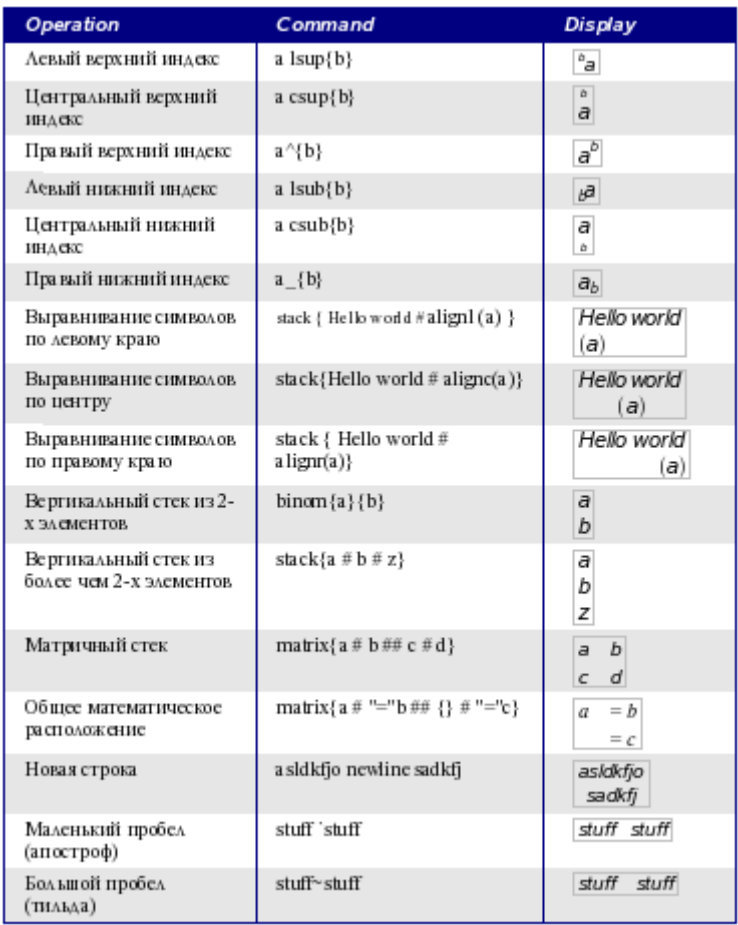

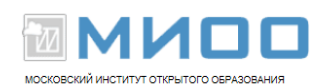

### **Греческие символы**

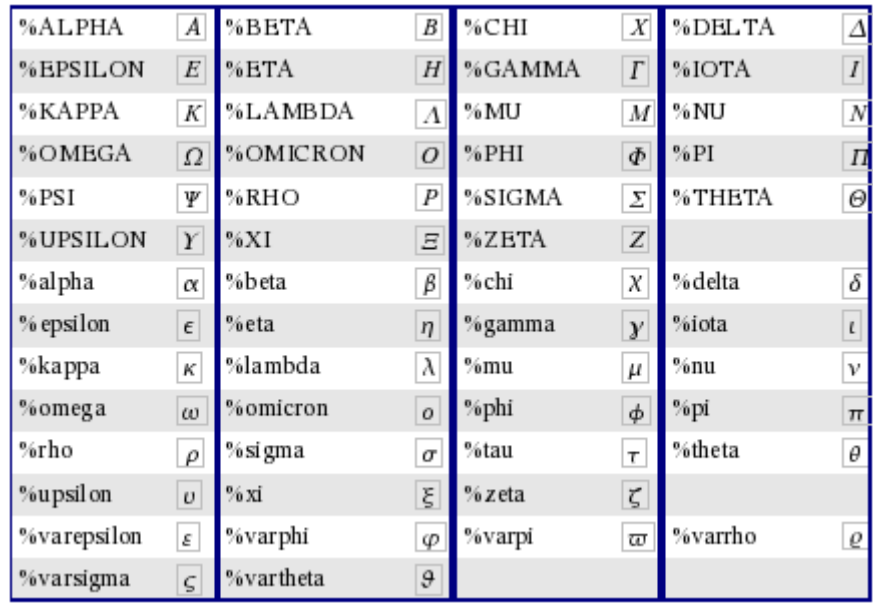

#### **Специальные символы**

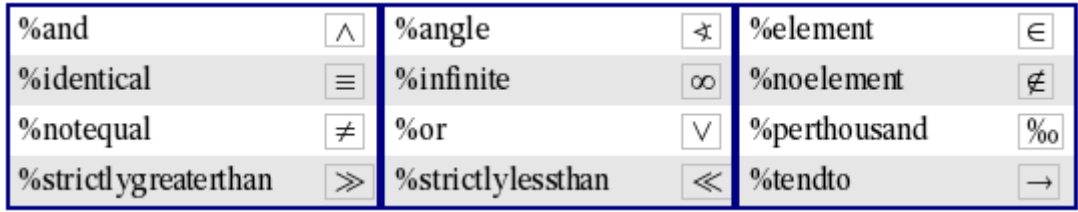

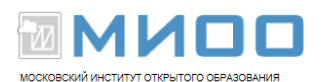

# **Примеры**

Несколько достаточно сложных примеров:

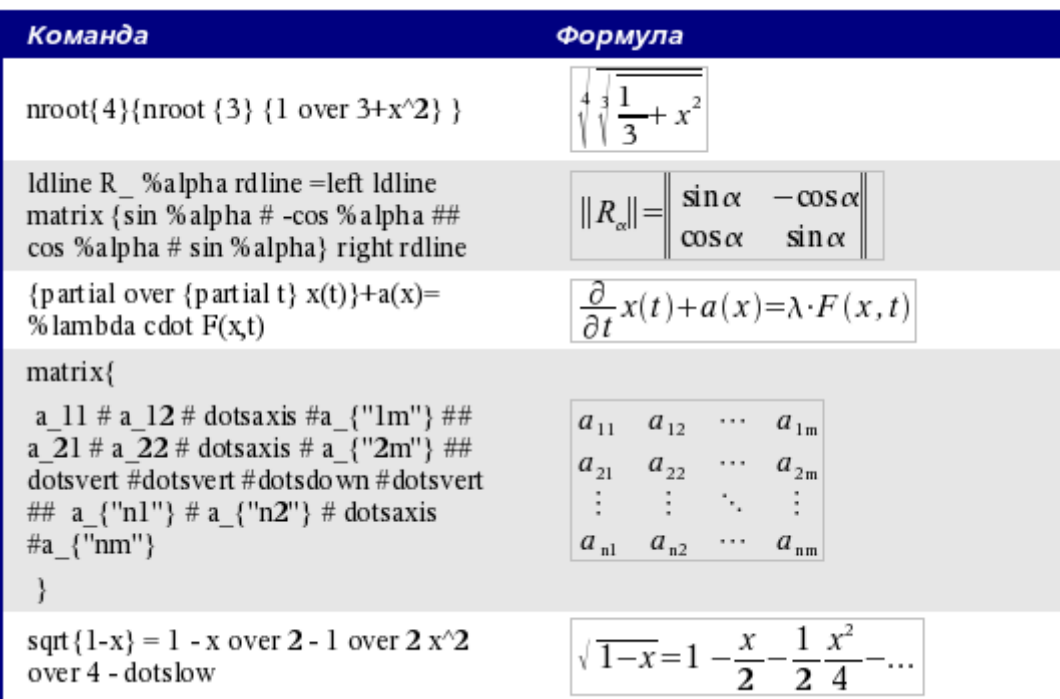

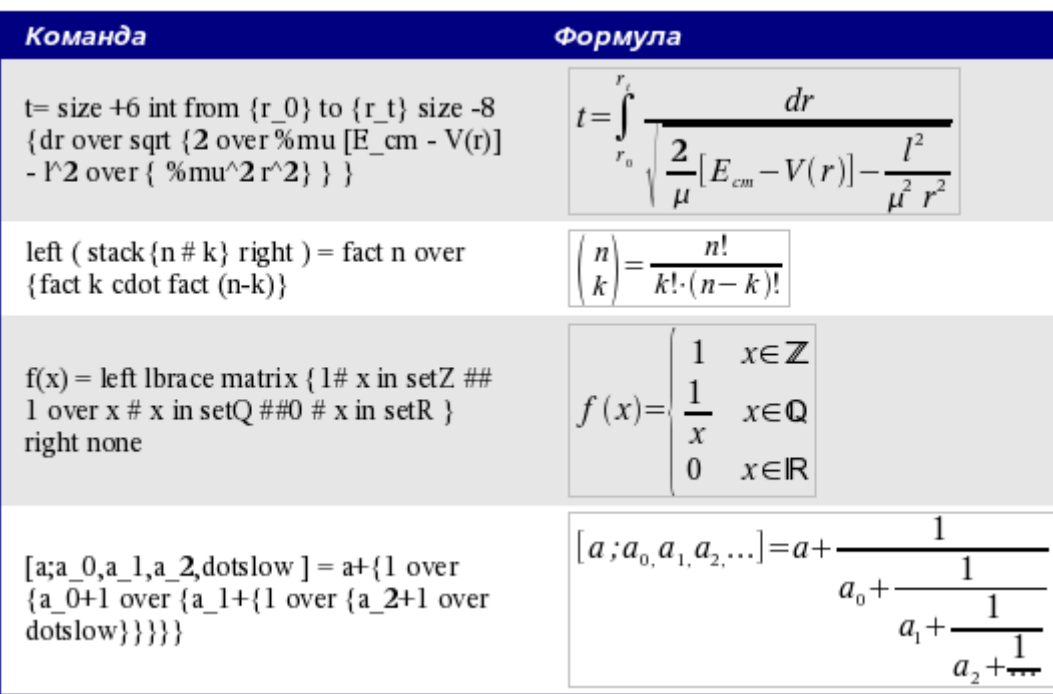

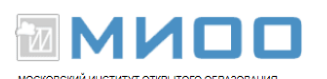

- Авторские права © 2005 на данный документ принадлежат правообладателям, которые перечислены в разделе Авторы. Авторские права © 2006 на русский перевод документа принадлежат правообладателям, которые перечислены в разделе Перевод. Вы можете распространить и/или изменить его в соответствии с GNU General Public License, версии 2 или более поздней (http://www.gnu.org/licenses/gpl.html), или the Creative Commons Attribution License, версии 2.0 или более поздней (http://creativecommons.org/licenses/by/2.0/)
- Дополнительная информация
- ⊕ Все торговые марки упомянутые в тексте данного руководства принадлежат их законным владельцам.